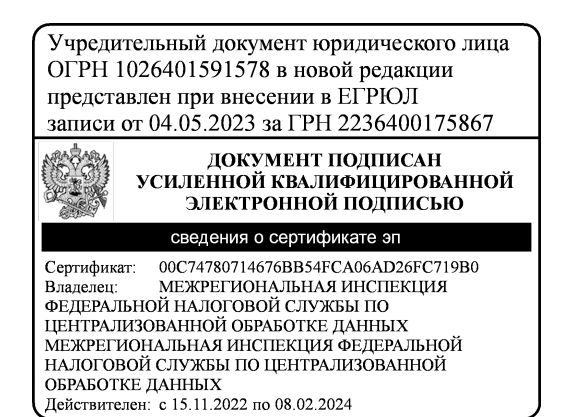

УТВЕРЖДЕН. Расцоряжением администрации  $\frac{1}{2}$  $689 - 1$ gNo  $0$   $\frac{1}{2}$   $\frac{2}{3}$   $\frac{2}{7}$  2023 года OT «

## **YCTAB**

# муниципального бюджетного учреждения дополнительного образования «Центр дополнительного образования «Созвездие»

# г. Балашова Саратовской области»

DAUMH CAPAT WHATHUMAN «COFJIACOBAHO» OBCKOFO MA Председатель комитета по управлению муниципальным имуществом администрации Балациовского муниципального района Е. В. Илясова **HAD2023 F. 0°**  $\sqrt{2}$  $\ll$ 401593008 MN

# «СОГЛАСОВАНО»

И. о. председателя Комитета по образованию администрации Балашовского муниципального района Саратовской области

С. А. Изгорев 2023 г. **WANTY .\***  $M<sub>2</sub>$ 

г.Балашов 2023 год

# **СОДЕРЖАНИЕ**

Общие положения  $\mathbf{I}$ .

Предмет, цели и виды основной деятельности. И.

 $III.$ Образовательная деятельность

IV. Участники образовательных отношений учреждения

V. Структура и компетенция органов управления учреждения

VI. Имущество и финансовое обеспечение учреждения

VII. Реорганизация и ликвидация учреждения

VIII. Внесения изменений в устав, локальные правовые акты учреждения

IX. Порядок внесения изменений и дополнений в устав

### **І. ОБЩИЕ ПОЛОЖЕНИЯ**

Муниципальное образовательное учреждение Дом пионеров и школьников  $1.1.$ зарегистрировано распоряжением Главы администрации города Балашова № 137/6-р от 29.03.96 г. переименовано в муниципальное образовательное учреждение дополнительного образования детей Центр детского творчества Балашовского района. зарегистрировано распоряжением № 1672-р Главы администрации Балашовского района от 29.07.1999 г., переименовано на основании распоряжения Главы ОМО Балашовского района Саратовской области № 680-р от 15.04.2005 г. в муниципальное образовательное учреждение дополнительного образования детей «Центр детского творчества г. Балашова Саратовской области».

 $1.2.$ На основании распоряжения администрации Балашовского муниципального района от 30.06.2014 г. № 1924-р «О реорганизации муниципального образовательного учреждения дополнительного образования детей «Центр детского творчества г. Балашова Саратовской области» в форме присоединения к нему муниципального образовательного учреждения дополнительного образования детей «Центр эстетического воспитания детей г. Балашова Саратовской области», муниципального образовательного учреждения дополнительного образования детей «Станция юных туристов г. Балашова Саратовской области», муниципального образовательного учреждения дополнительного образования детей «Станция юных натуралистов города Балашова Саратовской области», муниципального образовательного учреждения дополнительного образования детей «Станция юных техников» г. Балашова Саратовской области, муниципальное образовательное учреждение дополнительного образования детей «Центр детского творчества г. Балашова Саратовской области» реорганизовано в форме присоединения к нему муниципального образовательного учреждения дополнительного образования детей «Центр эстетического  $\Gamma$ . Балашова Саратовской области», муниципального образовательного учреждения дополнительного образования детей «Станция юных туристов г. Балашова Саратовской области», муниципального образовательного учреждения дополнительного образования детей «Станция юных натуралистов города Балашова Саратовской области», муниципального образовательного учреждения дополнительного образования детей «Станция юных техников» г. Балашова Саратовской области».

Распоряжением администрации Балашовского муниципального района от 23.12.2011 г. № 2729-р «Об изменении типа муниципальных образовательных учреждений Балашовского муниципального района Саратовской области» тип учреждения изменен на бюджетное.

На основании распоряжения администрации Балашовского муниципального района от 21.10.2015г. №2606-р «О переименовании МОУ ДОД «Центр детского творчества г. Балашова Саратовской области» муниципальное образовательное учреждение дополнительного образования детей «Центр детского творчества г. Балашова Саратовской области» переименовано в муниципальное бюджетное учреждение дополнительного образования «Центр дополнительного образования «Созвездие» г. Балашова Саратовской области».

Муниципальное бюджетное учреждение дополнительного образования «Центр дополнительного образования «Созвездие» г. Балашова Саратовской области» (в дальнейшем именуемое «Учреждение») правопреемником является **BCeX** нижеперечисленных образовательных учреждений.

Учреждение является некоммерческой организацией, созданной в целях обеспечения реализации предусмотренных законодательством Российской Федерации полномочий органов местного самоуправления в области образования, и не ставит извлечение прибыли основной целью своей деятельности.

 $1.3.$ Полное наименование Учреждения: муниципальное бюджетное учреждение лополнительного образования «Центр дополнительного образования «Созвездие» г. Балашова Саратовской области».

Сокращённое наименование Учреждения: МБУДО Центр «Созвездие» г. Балашова.

Сокращенное наименование Учреждения применяется наравне с полным наименованием.

 $1.4.$ Тип образовательной организации - организация дополнительного образования.

 $1.5.$  $1.6.$  Организационно-правовая форма - бюджетное учреждение. Место нахождения Учреждения (юридический адрес):

412309, Россия, Саратовская область, г. Балашов, ул. Ленина, д. 3.

 $1.7.$ Свою деятельность Учреждение осуществляет по следующим адресам:

412309, Саратовская область, г. Балашов, ул. Ленина, д. 3.

412309. Саратовская обл., г. Балацюв, ул. Ленина, 22

412301, Саратовская обл., г. Балашов, 50 лет ВЛКСМ, 2

412301, Саратовская область, г. Балашов, ул. Фестивальная, 17А

412310, Саратовская обл., г. Балашов, ул. Юбилейная, 13

412300, Саратовская обл., г. Балашов, ул. Пугачевская, 287

412301, Саратовская обл., г. Балашов, ул. Ленина, 67

412300, Саратовская обл., г. Балашов, ул. Пушкина, 51

412310, Саратовская обл., г. Балашов, ул. Титова, 13

412307, Саратовская обл., г. Балашов, ул. Строителей, 9а

412316, Саратовская обл., г. Балашов, ул. Софинского, 13

412306, Саратовская обл., г. Балашов, ул. Ленина, 182

412302, Саратовская обл., г. Балашов, ул. Депутатская, 29

1.8. Учреждение осуществляет свою деятельность соответствии  $\mathbf{B}$ Федеральным законом Российской федерации от 29.12.2012 г. № 273-ФЗ «Об образовании в Российской Федерации», Федеральным законом «О некоммерческих организациях» от 12.01.1996 г. № 7-ФЗ, федеральными законами и иными нормативными правовыми актами Российской Федерации, Законами Саратовской области, нормативно-правовыми актами Саратовской области, Балашовского муниципального района, нормативными правовыми актами органов, осуществляющих управление в сфере образования, а также настоящим Уставом.

 $1.9.$ Учредителем учреждения является алминистрация Балашовского муниципального района. Функции и полномочия учредителя возлагаются на Комитет по образованию администрации Балашовского муниципального района Саратовской области, за исключением функций и полномочий, являющихся исключительной компетенцией администрации Балашовского муниципального района.

 $1.10.$ Полномочия учредителя учреждения, касающиеся управления муниципальным имуществом возлагаются на Комитет по управлению муниципальным имуществом Балашовского муниципального района (далее - Собственник).

 $1.11.$ Учреждение является юридическим лицом с момента его государственной регистрации в установленном законом порядке и от своего имени может приобретать и осуществлять имущественные и личные неимущественные права, нести обязанности, быть истцом и ответчиком в суде.

1.12. Учреждение имеет в оперативном управлении обособленное имущество, самостоятельный баланс, лицевые счета, открытые в Комитете по финансам администрации Балашовского муниципального района в соответствии с Бюджетным кодексом Российской Федерации, и другие счета, открываемые в соответствии с действующим законодательством, круглую печать, содержащую его полное наименование

на русском языке, штампы и бланки со своим наименованием, может иметь эмблему и другие средства визуальной идентификации.

Учреждение отвечает по своим обязательствам всем находящимся у него на 1.13. праве оперативного управления имуществом, как закрепленным за Учреждением собственником имущества, так и приобретенным за счет доходов, полученных от приносящей доход деятельности, за исключением особо ценного движимого имущества, закрепленного за Учреждением собственником этого имущества или приобретенного Учреждением за счет выделенных собственником имущества Учреждения средств, а также недвижимого имущества.

Собственник имущества Учреждения не несет ответственности по обязательствам Учреждения.

1.14. Учреждение проходит лицензирование  $\, {\bf B}$ порядке, установленном федеральным законодательством.

Право на ведение образовательной деятельности возникают у Учреждения с момента выдачи ему лицензии на осуществление образовательной деятельности.

1.15. Правовой статус (права, обязанности и ответственность) педагогического и вспомогательного (инженерно-технического, административно-хозяйственного, производственного, учебно-вспомогательного) персонала закреплен в соответствии с Трудовым кодексом Российской Федерации, Федеральным законом Российской федерации от 29.12.2012 г. № 273-ФЗ «Об образовании в Российской Федерации», в локальных актах, Правилах внутреннего трудового распорядка, должностных инструкциях и в трудовых договорах с работниками.

Учреждение формирует свою структуру самостоятельно, если иное не 1.16. установлено федеральными законами.

1.17. Учреждение может иметь в своей структуре различные структурные подразделения, обеспечивающие осуществление образовательной деятельности с учетом уровня, вида и направленности реализуемых образовательных программ, формы обучения и режима пребывания обучающихся (филиалы, представительства, подготовительные отделения и курсы, учебные и учебно-производственные мастерские, учебно-опытные хозяйства, методические  $\,$  M учебно-методические подразделения, учебнодемонстрационные центры, библиотеки, музеи, выставочные залы, учебные танцевальные студии, клубы, психологические и социально-педагогические службы, обеспечивающие социальную адаптацию и реабилитацию нуждающихся в ней обучающихся, и иные предусмотренные локальными нормативными актами Учреждения структурные подразделения).

1.18. Структурные подразделения Учреждения, в том числе филиалы и представительства, не являются юридическими лицами и действуют на основании Устава Учреждения  $\overline{\mathfrak{M}}$ положения  $\mathbf O$ соответствующем структурном подразделении, утвержденного в порядке, установленном уставом Учреждения.

1.19. Учреждение не имеет представительств и филиалов. В Учреждении созданы структурные подразделения:

- Центр цифрового образования детей «IT- куб» для реализации дополнительных общеобразовательных общеразвивающих программ, направленных на развитие цифровых навыков и компетенций детей и подростков

Экостанция ДЛЯ реализации дополнительных общеобразовательных общеразвивающих программ естественнонаучной направленности с целью повышения естественнонаучного образования детей Балашовского муниципального района

Структурные подразделения осуществляют деятельность  $\, {\bf B}$ соответствии  $\mathsf C$ Положением, утверждаемым приказом директора Учреждения.

 $1.20.$ Учреждение обеспечивает открытость и доступность достоверной и актуальной информации о себе и предоставляемых образовательных услугах путем создания и ведения официального сайта в информационно-телекоммуникационной сети «Интернет» и размещения на нем перечня сведений, установленного федеральным законодательством.

В Учреждении не допускается создание и деятельность организационных  $1.21.$ структур политических партий, общественно-политических и религиозных движений и организаций. Не допускается принуждение детей к вступлению в эти организации, а также принудительное привлечение их /к деятельности этих организаций и участие в агитационных кампаниях и политических акциях.

#### II. ПРЕДМЕТ, ЦЕЛИ И ВИДЫ ОСНОВНОЙ ДЕЯТЕЛЬНОСТИ

2.1. Предметом деятельности Учреждения является осуществление

предусмотренных законодательством Российской Федерации полномочий органов местного самоуправления Балашовского муниципального района в сфере предоставления общелоступного дополнительного образования.

2.2. Основной целью деятельности Учреждения является формирование и развитие творческих способностей детей и взрослых, удовлетворение их индивидуальных потребностей в интеллектуальном, нравственном и физическом совершенствовании, формирование культуры здорового и безопасного образа жизни, укрепление здоровья, а также на организацию их свободного времени.

 $2.3.$ Основным задачами деятельности Учреждения являются:

- создание благоприятных условий для разностороннего развития личности и укрепления здоровья обучающихся, в том числе, путём удовлетворения их потребностей в самообразовании и получении дополнительного образования;

- организация массовых мероприятий с обучающимися: конкурсов, выставок детского творчества, игровых досуговых программ, фестивалей, учебно-практических конференций, соревнований и т.д.;

- развитие взаимного сотрудничества с семьей в соответствии с педагогической целесообразностью;

- организация педагогически целесообразного и содержательного досуга детей в возрасте от 5 до 18 лет;

- выявление и поддержка детей, проявивших выдающиеся способности;

- удовлетворение постоянно изменяющихся индивидуальных, социально-

культурных и образовательных потребностей детей:

- создание основы для осознанного выбора и последующего освоения профессиональных образовательных программ;

- организация методической деятельности (работы), направленной на оказание помощи педагогическим работникам образовательных организаций города и района, педагогам дополнительного образования, повышение их педагогического мастерства.

2.4. Учреждение осуществляет свою деятельность в соответствии с предметом и целями деятельности, определенными в соответствии с федеральными законами, иными нормативными правовыми актами и настоящим Уставом.

2.5. Право Учреждения осуществлять деятельность, на которую в соответствии с законодательством требуется лицензия, возникает у Учреждения с момента ее получения или в указанный в ней срок и прекращается по истечении срока ее действия, если иное не установлено законодательством. Перечень этих видов деятельности определяется законодательством Российской Федерации.

2.6. Для достижения цели деятельности, указанной в п. 2.2 настоящего Устава, Учреждение осуществляет следующие основные виды деятельности:

- реализация дополнительных общеобразовательных общеразвивающих программ.

Для достижения целей деятельности, указанных в п. 2.2. настоящего устава Учреждение осуществляет следующие дополнительные виды деятельности:

- организация отдыха и оздоровления детей в каникулярное время,

- организация и проведение массовых мероприятий муниципального уровня различной направленности  $\mathbf{C}$ обучающимися  $\overline{B}$ пределах, предусмотренных муниципальным заданием,

методической помощи муниципальным - оказание общеобразовательным учреждениям в реализации дополнительных общеразвивающих программ, организации досуговой и внеурочной деятельности детей, а также общественным объединениям и организациям по договору с ними.

2.7. В соответствии с видами деятельности, отнесенными настоящим Уставом к основной деятельности, Учредителем формируется и утверждается муниципальное задание.

Учреждение не вправе отказаться от выполнения муниципального задания.

2.8. Учреждение сверх муниципального задания вправе выполнять работы, оказывать услуги, относящиеся к его основной деятельности, для граждан и юридических лиц за плату и на одинаковых при оказании однородных услуг условиях.

Порядок определения указанной платы устанавливается Учредителем, если иное не предусмотрено федеральным законом.

2.9. Учреждение может осуществлять приносящую доход деятельность лишь постольку, поскольку это служит достижению целей, ради которых он создан и соответствует указанным целям.

2.10. Учреждение может оказывать платные образовательные услуги на основании утвержденных правовыми актами Балашовского муниципального района порядка предоставления платных образовательных услуг и перечня платных образовательных услуг.

2.11. Перечень льгот и условия возмещения расходов, связанных с предоставлением льгот потребителям платных дополнительных образовательных услуг, устанавливается локальным нормативным актом Учреждения.

 $2.12.$ К компетенции Учреждения в установленной сфере деятельности относятся:

1) разработка и принятие локальных нормативных актов;

обеспечение 2) материально-техническое образовательной деятельности, оборудование помещений в соответствии с САНПиН;

3) предоставление Комитету по образованию администрации Балашовского иуниципального района и общественности ежегодного отчета о поступлении и же отчета о результатах и материальных средств, а также отчета о результатах :амообследования;

4) установление штатного расписания, если иное не установлено нормативными гравовыми актами Российской Федерации;

5) прием на работу работников, заключение с ними и расторжение трудовых оговоров, если иное не установлено Федеральным законом «Об образовании в 'оссийской Федерации», распределение должностных обязанностей, создание условий и рганизация дополнительного профессионального образования работников;

утверждение 6) разработка  $\,$  M дополнительных общеобразовательных 5щеразвивающих программ;

7) разработка и утверждение по согласованию с Учредителем программы развития чреждения, если иное не установлено Федеральным законом «Об образовании в эссийской Федерации»;

8) прием обучающихся в Учреждение;

9) использование и совершенствование методов обучения и воспитания, разовательных технологий, электронного обучения;

10) проведение самообследования, обеспечение внутренней оценки освоения полнительных общеразвивающих программ;

11) выдача документа об образовании, регламентируемая соответствующим

положением;

12) содействие деятельности общественных объединений обучающихся, родителей (законных представителей) несовершеннолетних обучающихся, осуществляемой в Учреждении и не запрещенной законодательством Российской Федерации;

13) организация научно-методической работы, в том числе организация и проведение научных и методических конференций, семинаров;

14) обеспечение создания и ведения официального сайта образовательной организации в сети «Интернет»;

15) иные вопросы в соответствии с законодательством Российской Федерации.

2.13. Обучение в Учреждении проводится по очной, заочной, дистанционной форме. Продолжительность обучения определяется общеразвивающими программами и учебным планом.

2.14. Учреждение обязано осуществлять свою деятельность в соответствии с законодательством об образовании, в том числе:

1) обеспечивать реализацию в полном объеме общеразвивающих программ, соответствие применяемых форм, средств, методов обучения и воспитания возрастным, психофизическим особенностям, склонностям, способностям, интересам и потребностям обучающихся;

2) создавать безопасные условия обучения, воспитания обучающихся в соответствии с установленными нормами, обеспечивающими жизнь и здоровье обучающихся, работников Учреждения;

свободы обучающихся, родителей 3) соблюдать права  $\overline{M}$ (законных представителей) несовершеннолетних обучающихся, работников Учреждения.

2.15. Учреждение несет ответственность в установленном законодательством Российской Федерации порядке за невыполнение или ненадлежащее выполнение функций, отнесенных к его компетенции, за реализацию не в полном объеме дополнительных общеразвивающих программ в соответствии с учебным планом, а также за жизнь и здоровье обучающихся, работников Учреждения. За нарушение или незаконное ограничение права на образование и предусмотренных законодательством об образовании прав и свобод обучающихся, родителей (законных представителей) несовершеннолетних обучающихся, нарушение требований  $\mathbf{K}$ организации осуществлению образовательной деятельности Учреждения и его должностные лица несут административную ответственность в соответствии с Кодексом Российской Федерации об административных правонарушениях.

2.16. В интересах достижения целей, предусмотренных настоящим Уставом, Учреждение может создавать другие некоммерческие организации и вступать в ассоциации и союзы.

2.17. Учреждение строит свои отношения с другими предприятиями, организациями и гражданами на основе договоров, контрактов, соглашений.

Учреждение в разрешённых ему видах деятельности свободно в выборе форм и предмета хозяйственных договоров и обязательств, любых других условий хозяйственных взаимоотношений с другими предприятиями, не противоречащих действующему законодательству Российской Федерации и настоящему Уставу.

2.18. Для выполнения уставных целей Учреждение имеет право:

- планировать и осуществлять свою деятельность, исходя из уставных целей;

- в установленном порядке совершать различные сделки, не противоречащие настоящему Уставу и не запрещённые действующим законодательством Российской Федерации;

- определять штат Учреждения, определять размеры средств, направляемых на оплату труда работников Учреждения, формы и системы оплаты труда, системы доплат и надбавок стимулирующего характера и системы премирования, иные условия оплаты Учреждения, устанавливать работников Учреждения труда работников ДЛЯ

лополнительные отпуска, сокращенный рабочий день и иные социальные льготы согласно лействующему законодательству Российской Федерации;

- владеть, пользоваться и распоряжаться имуществом, закрепленным за ним на праве оперативного управления, в соответствии с целями своей деятельности и ЭТОГО имущества  $\, {\bf B} \,$ пределах, установленных действующим назначением законодательством Российской Федерации;

- получать из бюджета Балашовского муниципального района бюджетные средства в виде субсидий;

ликвидировать  $\overline{10}$ согласованию Учрелителем - создавать  $\,$  M  $\,$  $\mathbf{C}$ свои представительства (без прав юридического лица) на территории Российской Федерации и иностранных государств.

Учреждение обязано в случаях, предусмотренных законодательством: 2.19.

- нести ответственность в соответствии с законодательством Российской Федерации за нарушение обязательств;

- возмещать ущерб, причиненный нерациональным использованием земли и других природных ресурсов, загрязнением окружающей среды, нарушением правил безопасности производства, санитарно-гигиенических норм и требований по защите здоровья работников, населения и потребителей продукции, за счет результатов своей хозяйственной деятельности;

- обеспечивать своим работникам безопасные условия труда  $\overline{M}$ нести ответственность в установленном порядке за ущерб, причиненный их здоровью и трудоспособности;

- осуществлять оперативный и бухгалтерский учет результатов финансовохозяйственной и иной деятельности, вести статистическую отчетность, отчитываться о результатах деятельности в соответствующих органах в порядке и сроки, установленные законодательством Российской Федерации. За ненадлежащее исполнение обязанностей и искажение отчетности, должностные лица Учреждения несут ответственность, установленную законодательством Российской Федерации;

- обеспечивать гарантированный законодательством Российской Федерации минимальный размер оплаты труда, условия труда и меры социальной защиты своим работников;

a. обеспечивать открытость и доступность следующих документов:

1) учредительные документы Учреждения, в том числе внесенные в них изменения;

2) свидетельство о регистрации Учреждения;

3) решение Комитета  $\Pi$  O образованию администрации Балашовского муниципального района о назначении руководителя Учреждения;

4) план финансово-хозяйственной деятельности Учреждения:

5) годовая бухгалтерская отчетность Учреждения;

6) сведения о проведенных в отношении Учреждения контрольных мероприятиях и их результатах:

7) муниципальное задание на оказание услуг (выполнение работ);

8) отчет о результатах своей деятельности и об использовании закрепленного за ними муниципального имущества.

2.20. Учреждение в соответствии с законодательством Российской Федерации вправе создавать образовательные объединения (ассоциации и союзы) в целях развития и совершенствования образования.

#### **III. ОБРАЗОВАТЕЛЬНАЯ ДЕЯТЕЛЬНОСТЬ**

3.1. Обучение и воспитание в Учреждении осуществляются на русском языке.

 $3.2.$ Организация образовательного процесса в Учреждении осуществляется в соответствии с образовательными программами и расписанием занятий.

3.3. Учреждение самостоятельно разрабатывает, утверждает реализует  $M$ 

дополнительные общеобразовательные программы.

3.4. Учреждение реализует дополнительные общеобразовательные общеразвивающие программы различной направленности: техническая, туристскокраеведческая, естественнонаучная, физкультурно-спортивная, социально-гуманитарная, художественная.

3.5. Дополнительные общеобразовательные программы учитывают возрастные и индивидуальные особенности обучающихся.

Дополнительные общеразвивающие программы могут реализовываться  $3.6.$ Учреждением как самостоятельно, так и посредством сетевых форм реализации.

3.7. Педагогический коллектив Учреждения несет ответственность за выбор дополнительных общеразвивающих программ, принятых к реализации.

3.8. Содержание деятельности объединения определяется педагогом с учетом учебного плана и программ. Педагогические работники могут модернизировать, адаптировать существующие программы, разрабатывать экспериментальные, которые рекомендуются к утверждению педагогическим советом учреждения и утверждаются приказом директора.

Занятия в объединениях могут проводиться по дополнительным общеразвивающим программам одной тематической направленности или комплексным, интегрированным программам.

Педагоги могут разрабатывать, апробировать и защишать свои авторские программы в соответствии с существующими процедурами.

Объединения Учреждения могут иметь свое название, отражающее их специфику или направленность деятельности.

Каждый обучающийся может заниматься в нескольких объединениях, менять их в течение учебного года.

3.9. Учреждение имеет право ежегодно (на начало учебного года) изменять перечень принятых к реализации дополнительных общеразвивающих программ с учетом развития науки, техники, культуры, экономики, технологий и социальной сферы, социальным заказом.

3.10. Содержание дополнительных общеразвивающих программ и сроки обучения по ним определяются образовательной программой, разработанной и утвержденной Учреждением.

3.11. Учреждение осуществляет образовательный процесс в соответствии с учебным планом. Учебный план разрабатывается Учреждением самостоятельно.

3.12. Дополнительные общеразвивающие программы осваиваются в Учреждении через следующие формы организации деятельности обучающихся:

- групповые занятия:

- занятия по индивидуальным учебным планам;

- экскурсии, походы;

- лагерь дневного пребывания;

- групповые учебно-тренировочные занятия;

- участие в соревнованиях, фестивалях, конкурсах, чемпионатах, турнирах, учебнотренировочных сборах, концертных программах, спектаклях и пр.;

- практические занятия;

- судейская практика обучающихся;

- нерегламентированные виды деятельности (совместная деятельность работника Учреждения и обучающихся);

- самостоятельная деятельность обучающихся в свободное время;

- другие формы.

Формы обучения по дополнительным общеразвивающим программам определяются Учреждением самостоятельно, если иное не установлено законодательством Российской Федерации.

3.13. Численный состав объединения, продолжительность занятий нём  $\overline{B}$ определяются СанПиН для учреждений дополнительного образования. Занятия проводятся всем составом объединения, по группам, по звеньям, индивидуально. Обоснование форм работы с обучающимися в объединении отражено в дополнительной общеразвивающей программе.

3.14. В работе объединений/при наличии условий и с согласия руководителя объединения могут участвовать совместно с несовершеннолетними обучающимися их родители (законные представители) без включения в основной состав.

3.15. Формирование учебных групп проводится с учётом требований СанПиН для учреждений дополнительного образования.

3.16. Количество групп в Учреждении определяется, исходя из их предельной наполняемости, принятой при расчете бюджетного финансирования, а также условий, созданных для осуществления образовательного процесса с учетом санитарных норм.

Контингент обучающихся Учреждения формируется в соответствии с их возрастом и утверждается приказом руководителя Учреждения по состоянию на 10 сентября ежегодно.

3.17. 3a пределами бюджетного финансирования, Учреждение может самостоятельно принимать об решения организации функционирования групп различной направленности, меньшей наполняемости, исходя из потребностей населения. Такие виды групп не финансируются Учредителем и функционируют на платной основе.

3.18. Использование при реализации дополнительных общеразвивающих программ методов и средств обучения и воспитания, образовательных технологий, наносящих вред физическому или психическому здоровью обучающихся, запрещается.

3.19. При реализации дополнительных общеразвивающих программ Учреждение может организовывать и проводить массовые мероприятия, создавать необходимые условия для совместного труда и (или) отдыха обучающихся, родителей (законных представителей).

3.20. Учреждение реализует дополнительные общеразвивающие программы в течение всего календарного года, включая каникулярное время. В каникулярное время, праздничные и выходные дни Учреждение работает по специальному расписанию и плану. Допускается работа групп с переменным составом обучающихся, уменьшением их численного состава, переносом занятий на утреннее время, выездами групп детей на соревнования, конкурсы, фестивали, концерты, экскурсии, творческие встречи. На основании приказа руководителя Учреждение может открывать в установленном порядке лагеря и туристские базы, создавать различные объединения с постоянными и (или) переменными составами детей в лагерях (загородных или с дневным пребыванием), на своей базе, выездные, а также по месту жительства детей, реализовывать краткосрочные дополнительные общеразвивающие программы.

3.21. Объединения первого года обучения комплектуются к 10 сентября текущего года.

3.22. Учреждение работает с 8.00 часов до 20.00 часов ежедневно. В выходные и праздничные дни Учреждение работает в соответствии с планом мероприятий в рамках действующего трудового законодательства Российской Федерации.

3.23. Расписание занятий объединения составляется для создания наиболее благоприятного режима труда и отдыха детей администрацией Учреждения по представлению педагогических работников с учётом пожелания родителей (законных представителей), возрастных особенностей детей и установленных санитарно гигиенических норм. Утверждается на 10 сентября директором Учреждения, все изменения в расписание занятий вносятся на основании его приказа. Расписание занятий объединений, организованных на базе других образовательных учреждений, утверждается директором Учреждения, после согласования с администрацией этих учреждений.

Перевод на очередной год обучения производится по желанию учашихся, с учётом фактического усвоения ими программ обучения.

3.24. Продолжительность занятий для школьников не более 45 минут, для лошкольников не более 30 минут с обязательными десятиминутными перерывами между занятиями. Занятия, проводимые на базе образовательных организаций, осуществляются по графику и режиму работы образовательных организаций.

3.25. Учреждение предоставляет детям равные условия для поступления и обучения.

3.26. Порядок приема в Учреждение регламентируется Правилами (Положением) Приема в Учреждение.

3.27. Учреждение может по согласованию с другими образовательными организациями осуществлять производственную практику учащихся.

3.28. Учреждение организует и проводит массовые мероприятия ВНУТОИ Учреждения и с другими образовательными организациями города, области, которые осуществляются в рамках досуговой программы с массовыми мероприятиями различных форм.

Учреждение имеет право самостоятельно определять тематику массовых мероприятий, программ досуговой деятельности. Содержание мероприятий должно соответствовать психологическим особенностям возраста обучающихся и педагогической целесообразности.

3.29. Интенсивность мероприятий массовых определяется возможностями Учреждения и спросом на данную деятельность.

Учреждение несет ответственность за безопасность обучающихся во время проведения массовых мероприятий.

Участие обучающихся  $\mathbf{B}$ праздниках, конкурсах, экскурсиях, выставках, соревнованиях  $\,$  M T.II. регламентировано дополнительными обшеразвивающими программами.

3.30. Учреждение организует целенаправленную и систематическую работу по профилактике асоциального поведения детей и подростков, наркомании и алкоголизма среди несовершеннолетних средствами вовлечения их в организованную культурнодосуговую деятельность и занятий по общеразвивающим программам дополнительного образования, а также при организации летнего отдыха детей и молодежи, в том числе и из групп социального риска.

3.31. B Учреждении ведётся методическая работа, направленная на совершенствование образовательного процесса, программ, форм и методов деятельности объединений, мастерства педагогических работников. С этой целью в Учреждении созданы методический и художественный советы.

 $3.32.$ Учреждение оказывает помощь педагогическим коллективам других образовательных организаций в реализации дополнительных общеразвивающих программ, организации досуговой и внеурочной деятельности, а также общественным объединениям и организациям по договору с ними.

3.33. Учреждение организует свою деятельность, как в здании Учреждения, так и в помещениях других образовательных и иных организаций в рамках действующего законолательства.

3.34. Права и обязанности участников образовательного процесса определяются локальными актами Учреждения, разрабатываемыми Учреждением самостоятельно. При этом права и обязанности, фиксируемые в указанных актах, не могут противоречить Конституции РФ, ФЗ «Об образовании в Российской Федерации», иным законодательным актам и настоящему Уставу.

# IV. УЧАСТНИКИ ОБРАЗОВАТЕЛЬНЫХ ОТНОШЕНИЙ УЧРЕЖЛЕНИЯ

4.1. К участникам образовательных отношений относятся обучающиеся. их родители (законные представители), педагогические и иные работники учреждения.

Права и обязанности участников образовательных отношений, предусмотренные законодательством об образовании, закреплены в локальных нормативных актах Учреждения.

возникновения образовательных отношений является 4.2. Основанием распорядительный акт (приказ) Учреждения о приеме лица на обучение и договор об оказании услуг.

4.3. Педагогические работники принимаются в Учреждение на основании квалификационных требований и профессиональных стандартов, а также в соответствии с номенклатурой должностей педагогических работников организаций, осуществляющих образовательную деятельность, должностей руководителей образовательных организаций, утвержденной в установленном законодательством порядке.

4.4. Правовой статус педагогических работников Учреждения закреплен в Коллективном договоре, Правилах внутреннего трудового распорядка, должностных инструкциях, трудовых договорах с работниками, в иных локальных нормативных актах Учреждения, в соответствии с требованиями трудового законодательства и с учетом особенностей нормативно-правового регулирования в сфере образования.

4.5. Права, обязанности  $\mathbf{M}$ ответственность инженерно-технических, производственных, учебно-вспомогательных. алминистративно-хозяйственных, медицинских и иных работников, осуществляющих вспомогательные функции в Учреждении, предусмотрены в Коллективном договоре, Правилах внутреннего трудового распорядка, должностных инструкциях, трудовых договорах с работниками, в иных локальных нормативных актах Учреждения, в соответствии с действующим законодательством.

# V. СТРУКТУРА И КОМПЕТЕНЦИЯ ОРГАНОВ УПРАВЛЕНИЯ **УЧРЕЖДЕНИЯ**

5.1. Учреждение самостоятельно формирует свою структуру по согласованию с Учредителем, если иное не установлено федеральными законами

Управление Учреждением осуществляется в соответствии с законодательством Российской Федерации с учетом особенностей, установленных Федеральным законом от 29.12.2012г. № 273-ФЗ «Об образовании в Российской Федерации», на основе сочетания принципов единоначалия и коллегиальности.

5.2. Единоличным исполнительным органом Учреждения является Директор, образовательного который осуществляет текущее руководство деятельностью Учреждения. Директор Учреждения назначается и освобождается от занимаемой должности приказом Комитета по образованию администрации Балашовского муниципального района в соответствии с трудовым законодательством Российской Федерации и трудовым договором.

5.3. Директор осуществляет руководство деятельностью Учреждения соответствии с законодательством Российской Федерации и настоящим Уставом, несет ответственность за деятельность Учреждения.

5.4. К компетенции Директора Учреждения относятся вопросы осуществления руководства деятельностью Учреждения, за исключением вопросов, отнесенных федеральными законами к компетенции Учредителя Учреждения.

5.5. Директор организует выполнение решений Учредителя  $\Pi$ O вопросам деятельности Учреждения.

5.6. К компетенции директора относятся:

5.6.1. организация разработки и принятие локальных нормативных актов;

5.6.2. утверждение Правил внутреннего трудового распорядка (с учетом мнения

представительного органа работников);

5.6.3. организация и контроль работы административно-управленческого аппарата;

5.6.4. организация работы по исполнению законодательных актов и нормативных локументов;

материально-техническое обеспечение образовательной деятельности,  $5.6.5.$ оборудование помещений в соответствии с государственными и местными нормами и требованиями;

5.6.6. предоставление Учредителю и общественности ежегодного отчета о поступлении и расходовании финансовых и материальных средств, а также отчета о результатах самообследования;

5.6.7. утверждение штатного расписания;

5.6.8. прием на работу работников, заключение и расторжение с ними трудовых договоров, распределение должностных обязанностей, создание условий и организация дополнительного профессионального образования работников;

утверждение образовательных программ 5.6.9. организация разработки  $M$ Учреждения:

5.6.10. организация разработки и утверждение по согласованию с Учредителем программы развития Учреждения;

5.6.11. прием обучающихся в Учреждение;

5.6.12. изменение образовательных отношений с обучающимися;

5.6.13. прекращение образовательных отношений с обучающимися;

5.6.14. организация текущего контроля и промежуточной аттестации обучающихся, установления их форм, периодичности и порядка проведения;

5.6.17. организация проведения самообследования;

создание необходимых условий для охраны и укрепления здоровья 5.6.18. обучающихся и работников;

5.6.19. обеспечение безопасных условий и охраны труда;

5.6.20. содействие деятельности общественных объединений учащихся, ИХ законных представителей, осуществляемой в Учреждении и не запрещенной законодательством РФ;

5.6.21. обеспечение создания и ведения официального сайта Учреждения в сети Интернет;

5.6.22. обеспечение реализации учащимися академических прав (ч. 1 ст. 34 ФЗ-№273 «Об образовании в Российской Федерации») и мер социальной поддержки;

5.6.23. обеспечение реализации педагогическими работниками академических прав и свобод, а также трудовых прав и социальных гарантий;

5.6.24. организация ведения бухгалтерского учета и хранения документов бухгалтерского учета;

5.6.25. право приостановления выполнения решений коллегиальных органов управления или наложения вето на их решения, противоречащие действующему законодательству, настоящему Уставу и иным локальным нормативным актам;

5.6.26. решение всех вопросов, которые не составляют исключительную компетенцию коллегиальных органов Учреждения, определенную управления действующим законодательством и настоящим Уставом.

5.6.27. организует работу по подготовке Учреждения к лицензированию;

5.6.28. формирует контингент обучающихся и воспитанников.

5.7. Директор Учреждения обязан:

5.7.1. обеспечивать выполнение муниципального задания в полном объеме;

5.7.2. обеспечивать постоянную работу над повышением качества предоставляемых Учреждением образовательных и иных услуг, выполнением работ;

5.7.3. обеспечивать составление и выполнение в полном объеме плана финансовохозяйственной деятельности Учреждения;

5.7.4. обеспечивать составление отчета о результатах деятельности Учреждения и об использовании закрепленного за ним на праве оперативного управления имущества в соответствии с требованиями;

5.7.5. обеспечивать целевое и рациональное использование бюджетных средств, соблюдение Учреждением финансовой дисциплины в соответствии с федеральными законами:

обеспечивать сохраниость, рациональное использование имущества, 5.7.6. закрепленного на праве оперативного управления за Учреждением;

5.7.7. обеспечивать исполнение договорных обязательств по выполнению работ, оказанию услуг;

 $5.7.8.$ обеспечивать своевременную выплату заработной платы работникам Учреждения;

5.7.9. согласовывать с Учредителем в случаях и в порядке, установленном федеральными законами, законами Саратовской области, нормативными правовыми актами Балашовского муниципального района, Уставом, создание и ликвидацию филиалов, открытие и закрытие представительств Учреждения;

5.7.10. согласовывать с Учредителем в случае и в порядке, установленном федеральными законами, законами Саратовской области, нормативными правовыми актами Балашовского муниципального района, распоряжение недвижимым имуществом и особо ценным движимым имуществом Учреждения, в том числе передачу ему в аренду, безвозмездное пользование, заключение иных договоров, предусматривающих переход прав владения и (или) пользования в отношении имущества, закрепленного за Учреждением на праве оперативного управления, а также осуществлять его списание;

5.7.11. предварительно согласовывать с Учредителем в порядке, им установленном, совершение Учреждением крупных сделок;

5.7.12. обеспечивать раскрытие информации об Учреждении, его деятельности и закрепленном за ним имуществе в соответствии с требованиями федеральных законов;

5.7.13. обеспечивать соблюдение Правил внутреннего трудового распорядка и трудовой дисциплины работниками Учреждения;

5.7.14. обеспечивать соблюдение требований по охране и безопасности труда, принимать необходимые меры по соблюдению в Учреждении правил техники безопасности и требований федеральных законов по защите жизни и здоровья работников Учреждения;

5.7.15. обеспечивать наличие мобилизационных мощностей  $\boldsymbol{\mathcal{M}}$ выполнение требований по гражданской обороне;

5.7.16. выполнять иные обязанности, установленные федеральными законами, законами и иными нормативными правовыми актами Саратовской области, Балашовского муниципального района, Уставом Учреждения, а также решениями Учредителя.

5.8. В Учреждении формируются коллегиальные органы управления, к которым относятся:

Общее собрание работников Учреждения;  $\bullet$ 

 $\bullet$ Педагогический совет,

Общее собрание родителей (законных представителей)

Деятельность коллегиальных органов управления регламентируется положениями об этих органах.

5.9. Общее собрание работников Учреждения:

5.9.1. Общее собрание работников Учреждения формируется из сотрудников, для которых Учреждение является основным местом работы.

5.9.2. Полномочия Общего собрания работников Учреждения:

- обсуждать и принимать Устав, нормативные локальные акты, касающиеся деятельности всех работников Учреждения;

- заслушивать отчёты о проделанной работе ключевых сотрудников центра,

- осуществлять контроль по вопросам охраны труда и безопасности условий труда, охраны жизни и здоровья обучающихся.

5.9.3. Для ведения Общего собрания работников Учреждения ОТКОЫТЫМ голосованием избирается его председатель и секретарь.

Общее собрание работников Учреждения собирается не реже 1 раза в  $5.9.4.$ год.

5.9.5. Решение Общего собрайия работников Учреждения правомочно, если на собрании или заседании присутствует более половины его членов. Решение Общего собрания работников Учреждения принимается большинством голосов членов. присутствующих на заседании.

Пелагогический совет:  $5.10.$ 

5.10.1. Педагогический. Совет Учреждения осуществляет управление педагогической деятельностью.

5.10.2. В состав педагогического совета входят: директор, его заместители, пелагоги, методисты, руководители структурных подразделений, председатель родительского комитета и представитель учредителя. Председателем Педагогического совета Учреждения является Директор. Секретарь избирается педагогическим советом из его состава на учебный год.

Заседания Педагогического совета проводятся не менее 4 (четырех) раз в год.

5.10.3. Решения Педагогического совета являются правомочными, если на его заседании присутствуют не менее двух третей его членов. Решения на заседаниях Педагогического совета принимаются простым большинством голосов его членов, присутствующих на заседании. В случае равенства голосов решающим является голос Председателя совета.

5.10.4. Решения Педагогического совета, принятые в пределах его полномочий и введенные в действие приказом директора, являются обязательными для всех участников образовательных отношений.

5.10.5. Порядок деятельности Педагогического совета определяется Положением о Педагогическом совете.

К компетенции Педагогического совета относится: 5.10.6.

- определение стратегии образовательной деятельности;

- рассмотрение с целью утверждения программы развития Учреждения;

- выбор и анализ образовательных программ, рекомендация их к утверждению директором Учреждения;

- выбор форм, методов, методик и технологий, реализуемых в образовательном процессе;

- организация работы по повышению квалификации педагогических работников, развитие их инициативы, распространение педагогического опыта, по мотивации сотрудников путем поощрения;

- организация опытно-экспериментальной работы;

- определение методического взаимодействия с другими учреждениями и объединениями;

- предложения по выбору и введению платных дополнительных образовательных услуг;

- принятие решения об исключении обучающегося из Учреждения, в соответствии с принятым порядком.

5.13. Общее собрание родителей (законных представителей):

5.13.1. Общее собрание родителей (законных представителей) может проводиться в целях содействия родительского сообщества в осуществлении воспитания и обучения.

5.13.2. Функции общего родительского собрания:

- обсуждает и формулирует заказ родителей Учреждению, определяет показатели ожидаемых результатов его работы;

- утверждает основные права и направления деятельности родителей в Учреждении, вносит предложения в перспективный план развития Учреждения;

- решает вопросы, связанные с участием родителей при взаимодействии с органами

змоуправления педагогов, с Управляющим советом Учреждения;

- оказывает всестороннюю (в том числе спонсорскую в виде добровольных тожертвований и целевых взносах) помощь Учреждению в реализации вопросов, твязанных принятыми Общим собранием решений:

- вносит предложения по совершенствованию образовательного процесса в Учреждении.

5.14. Компетенции Учредителя в области управления Учреждением.

5.14.1. Функции и полномочия учредителя, являющиеся исключительной сомпетенцией администрации Балашовского муниципального района:

- решение о создании, реорганизации, ликвидации Учреждения, о создании ликвидационной комиссии;

-решение о выделении в установленном порядке средств на приобретение имущества для закрепления за учреждением на праве оперативного управления;

-определение порядка составления и утверждения отчета о результатах деятельности учреждения и использования закрепленного за ним муниципального имущества в соответствии с общими требованиями, установленными Министерством финансов Российской Федерации;

- определение в установленном порядке предельно допустимого значения просроченной кредиторской задолженности учреждения, повышение которого влечет расторжение трудового договора с руководителем Учреждения;

- осуществление финансового обеспечения выполнения муниципального задания,

- установление порядка определения нормативных затрат на оказание муниципальных услуг и нормативных затрат на содержание недвижимого имущества и особо ценного движимого имущества, закрепленного за учреждением или приобретенного им за счет средств, выделенных учреждению на приобретение такого имущества, а также на уплату налогов в качестве объекта налогообложения, по которым признается указанное имущество, в том числе земельные участки и содержание имущества учреждений;

- определение платы для физических и юридических лиц за услуги (работы), относящиеся к основным видам деятельности учреждения, оказываемые им сверх установленного муниципального задания, а также в случаях, определенных законодательством Российской Федерации пределах  $\overline{B}$ установленного муниципального задания;

- принимает решение об изъятии особо ценного движимого имущества и недвижимого имущества из оперативного управления учреждения, в случаях, определенных законодательством Российской Федерации;

- принимает решение об изъятии особо ценного движимого и недвижимого имущества из оперативного управления Учреждения в случаях, определенных законодательством Российской Федерации.

5.14.2. Функции и полномочия учредителя, осуществляемые Комитетом по 5разованию администрации Балашовского муниципального района;

- формирует и утверждает в установленном порядке муниципальное задание на оказание муниципальных услуг (выполнение работ) юридическим и физическим лицам в соответствии с предусмотренными уставом учреждения видами деятельности;

- заключает с Учреждением соглашение о порядке и условиях предоставления субсидии на финансовое обеспечение выполнения муниципального задания, с определением прав, обязанностей и ответственности сторон, в том числе объема и периодичности перечисления субсидии в течение финансового года;

утверждает план финансово-хозяйственной деятельности Учреждения, составляемого и утверждаемого в определенном порядке в соответствии с требованиями, установленными Минфином Российской Федерации;

- вносит в Комитет по управлению муниципальным имуществом администрации Балашовского муниципального района письменные обоснованные предложения для принятия совместного решения об отнесении имущества учреждения к категории особо ценного движимого имущества (исключении имущества из категории особо ценного движимого имущества), о закреплении указанного имущества за учреждением в соответствии с принятым Порядком определения видов особо ненного движимого имущества учреждений Балашовского муниципального района, об изъятии из оперативного управления Учреждения имущества, приобретенного за счет средств учредителя;

- принимает решения об одобрении сделок с имуществом учреждения, в совершении которых имеется заинтересованность, за исключением сделок в отношении недвижимого имущества и особо ценного движимого имущества, по согласованию с управлению муниципальным имуществом Комитетом по администрации Балашовского муниципального района;

- назначает директора Учреждения и прекрашает его полномочия по согласованию с администрацией Балашовского муниципального района, если иное не установлено нормативно-правовыми актами Балашовского муниципального района;

- заключает и прекращает трудовой договор с директором Учреждения;

Осуществляет контроль за деятельностью Учреждения, в соответствии с законодательством Российской Федерации, Саратовской области и нормативноправовыми актами Балашовского муниципального района;

- принимает решение о создании или ликвидации филиалов Учреждения, открытии или закрытии его представительств на основании соответствующих предложений руководителя Учреждения;

- предварительно согласовывает в установленном порядке совершение Учреждением крупных сделок, соответствующим критериям Федерального закона от 12.01.1996 г. №7-ФЗ «О некоммерческих организациях»;

- организует и проводит инвентаризацию имущества Учреждения в целях определения перечней недвижимого имущества, включая особо ценное движимое имущество;

- утверждает передаточный акт и разделительный баланс;

- утверждает промежуточный и ликвидационный балансы;

- осуществляет контроль за выполнением Учреждением муниципального задания;

- определяет порядок и сроки проведения аттестации кандидатов на должность руководителя Учреждения и руководителя Учреждения на основании Федерального закона №273-ФЗ от 29.12.2012 г. «Об образовании в Российской Федерации»;

- осуществляет иные функции и полномочия учредителя, установленные нормативно-правовыми актами Российской Федерации, Саратовской области и Балашовского муниципального района.

5.14.3. Функции и полномочия учредителя, осуществляемые Комитетом по управлению муниципальным имуществом администрации Балашовского муниципального района:

- согласовывает в установленном порядке устав Учреждения;

- определяет в установленном порядке совместно с Комитетом по образованию администрации Балашовского муниципального района перечень особо ценного движимого имущества, закрепленного за Учреждением за счет средств, выделенных ему учредителем на приобретение такого имущества, вносит в него изменения;

- готовит проект распоряжения об изъятии особо ценного движимого имущества и недвижимого имущества из оперативного управления Учреждения в случаях, определенных законодательством Российской Федерации, на основании обоснованного предложения Комитета  $\overline{10}$ образованию администрации

Балашовского муниципального района:

- лает согласие в установленном порядке на распоряжение, в том числе сдачу в аренду, особо ценным движимым имуществом и недвижимом имуществом учреждения, закрепленным за ним на праве оперативного управления или приобретенным за счет средств, выделенных учредителем на приобретение такого имущества;

- принимает в установленном порядке решение об одобрении действий в отношении нелвижимого имущества и особо ценного движимого имущества, в том числе сделок с участием Учреждения, в совершении которых имеется заинтересованность, определяемая в соответствии с критериями, установленными Федеральным законом от 12.01.1996 г. №7-ФЗ «О некоммерческих организациях»;

предъявляет иски о признании сделок недействительными в случаях, установленных Федеральным законом от 12.01.1996 г. №7-ФЗ «О некоммерческих организациях.

#### VI. ИМУЩЕСТВО И ФИНАНСОВОЕ ОБЕСПЕЧЕНИЕ УЧРЕЖДЕНИЯ

6.1. Имущество Учреждения является собственностью Балашовского муниципального района и закреплено за Учреждением на праве оперативного управления. 6.2. Земельный участок, необходимый для выполнения Учреждением своих

уставных задач, предоставляется ему на праве постоянного (бессрочного) пользования.

6.3. Учреждение без согласия комитета по управлению муниципальным Балашовского муниципального района администрации He вправе имуществом распоряжаться закрепленным за ним особо ценным движимым имуществом, или имуществом, приобретенным Учреждением за счет выделенных Учреждению бюджетных средств на приобретение такого имущества, а также недвижимым имуществом.

Остальным, находящимся на праве оперативного управления имуществом, Учреждение вправе распоряжаться самостоятельно, если иное не предусмотрено Федеральным законном «О некоммерческих организациях» и настоящим Уставом.

6.4. Недвижимое имущество, закрепленное за Учреждением или приобретенное Учреждением за счет средств, выделенных ему учредителем на приобретение этого имущества, а также находящееся у Учреждения особо ценное движимое имущество подлежит обособленному учету в установленном порядке.

6.5. Источниками формирования имущества Учреждения, в том числе финансовых ресурсов являются:

имущество, закрепленное Учредителем за Учреждением на праве оперативного управления;

бюджетные поступления в виде субсидий;

доходы Учреждения, полученные от осуществления приносящей доходы деятельности, предусмотренной настоящим Уставом, и приобретенное за счет этих доходов имущество:

добровольные взносы (пожертвования), безвозмездные перечисления от физических и юридических лиц.

6.6. Информация об использовании закрепленного за Учреждением муниципального имущества Балашовского муниципального района включается в ежегодные отчеты Учреждения.

6.7. Доходы, полученные Учреждением от предпринимательской деятельности, а также приобретенное за счет таких доходов имущество, поступают в самостоятельное распоряжение Учреждения.

6.8. Финансовое обеспечение выполнения муниципального задания Учреждением осуществляется в виде субсидий из бюджета Балашовского муниципального района.

Размер субсидии рассчитывается на основании нормативных затрат на оказание муниципальных услуг в рамках муниципального задания и нормативных затрат на содержание соответствующего недвижимого имущества и особо ценного движимого имущества, закреплённого за Учреждением или приобретённого Учреждением за счёт средств, выделенных ему Учредителем на приобретение такого имущества (за исключением имущества, сданного в аренду), расходов на уплату налогов, в качестве объекта налогообложения по которым признаётся соответствующее имущество, в том числе земельные участки.

Изменение объема субсидии, предоставленной на выполнение муниципального залания, в течение срока его выполнения осуществляется при соответствующем изменении муниципального задания.

6.9. При осуществлении права оперативного управления имуществом Учреждение обязано:

- эффективно использовать имущество;

- обеспечивать сохранность и использование имущества строго по его целевому назначению;

- не допускать ухудшения технического состояния имущества, за исключением ухудшений, связанных с нормативным износом этого имущества в процессе эксплуатации.

6.10. Учреждение выступает муниципальным заказчиком по осуществлению закупок, товаров, работ и услуг в соответствии с Федеральным законом от 05.04.2013 г. № 44-ФЗ «О контрактной системе в сфере закупок товаров, работ, услуг для обеспечения государственных и муниципальных нужд» и другими нормативно-правовыми актами Балашовского муниципального района.

#### VII. РЕОРГАНИЗАЦИЯ И ЛИКВИДАЦИЯ УЧРЕЖДЕНИЯ

7.1. Ликвидация Учреждения может быть осуществлена по решению Учредителя или по решению суда в установленном законодательством порядке.

 $7.2.$ Реорганизация Учреждения может быть осуществлена в форме:

- слияния двух или нескольких учреждений;

- присоединения к учреждению одного учреждения или нескольких учреждений соответствующей организационно-правовой формы;

- разделения учреждения на два учреждения или несколько учреждений соответствующей организационно-правовой формы;

- выделения из учреждения одного учреждения или нескольких учреждений соответствующей организационно-правовой формы.

7.3. Учреждение реорганизуется или ликвидируется в порядке, установленном гражданским законодательством, с учетом особенностей. предусмотренных законодательством об образовании.

7.4. Изменение типа или вида Учреждения не является его реорганизацией. При изменении типа или вида Учреждения в его учредительные документы вносятся соответствующие изменения.

7.5. При прекращении деятельности Учреждения все управленческие, финансовохозяйственные документы, документы по личному составу и основной деятельности и другие документы Учреждения передаются правопреемнику в соответствии с установленными правилами.

При отсутствии правопреемника все документы Учреждения передаются на хранение в архив администрации Балашовского муниципального района в соответствии с требованиями архивных органов.

7.6. Ликвидация Учреждения считается завершенной, а Учреждение прекратившим свое существование, после внесения об этом записи в единый реестр юридических лиц.

7.7. Учреждение считается реорганизованным,  $3a$ исключением случаев реорганизации в форме присоединения, с момента государственной регистрации вновь возникших юридических лиц.

7.8. При реорганизации Учреждения вносятся необходимые изменения в Устав и елиный государственный реестр юридических лиц.

7.9. При ликвидации или реорганизации Учреждения работникам гарантируется соблюдение их прав и интересов в соответствии с действующим законодательством Российской Федерации.

#### ВНЕСЕНИЯ ИЗМЕНЕНИЙ В УСТАВ. VIII. ЛОКАЛЬНЫЕ ПРАВОВЫЕ АКТЫ УЧРЕЖДЕНИЯ.

8.1. Учреждение принимает локальные нормативные акты, содержащие нормы, регулирующие образовательные отношения (далее - локальные нормативные акты), в пределах своей компетенции в соответствии с действующим законодательством РФ в порядке, установленном настоящим Уставом.

разрабатывает локальные 8.2. Учреждение самостоятельно  $M$ принимает нормативные акты по основным вопросам организации и осуществления образовательной леятельности, в том числе регламентирующие правила приема воспитанников, режим занятий воспитанников, порядок оформления возникновения, приостановления и прекращения отношений между Учреждением и (или) родителями (законными представителями) воспитанников.

Локальные акты Учреждения принимаются: 8.3.

8.3.1. Директором (локальные акты, регламентирующие административную и финансово-хозяйственную деятельность, организационные вопросы и др.);

8.3.2. Коллегиальными органами управления, наделенными полномочиями в соответствии с уставом Учреждения, Положениями о коллегиальных органах управления по предметам их ведения и компетенции.

8.4. При принятии локальных нормативных актов, затрагивающих права воспитанников и работников Учреждения, в порядке и в случаях, которые предусмотрены законодательством РФ, учитывается мнение соответствующего представительного органа.

8.5. Локальные нормативные акты утверждаются приказом директора и вступают в силу с даты, указанной в приказе.

8.6. Нормы локальных нормативных актов, ухудшающие положение обучающихся или работников Учреждения по сравнению с установленным законодательством об образовании, трудовым законодательством положением, либо принятые с нарушением установленного порядка, не применяются и подлежат отмене Учреждением.

8.7. После утверждения локальный нормативный акт подлежит размещению на официальном сайте Учреждения.

8.8. Учреждением создаются условия для ознакомления всех работников, родителей (законных представителей) несовершеннолетних воспитанников с настоящим Уставом.

### IX. ПОРЯДОК ВНЕСЕНИЯ ИЗМЕНЕНИЙ И ДОПОЛНЕНИЙ В УСТАВ.

9.1. Устав Учреждения, изменения и дополнения Устава утверждаются Учредителем.

9.2. Изменения в Устав Учреждения вносятся по решению Учредителя.

9.3. Изменения и дополнения в Устав Учреждения, утвержденные Учредителем, подлежат государственной регистрации.

9.4. Государственная регистрация изменений и дополнений в Устав Учреждения осуществляется в порядке, установленном действующим законодательством.

9.5. Изменения и дополнения в Устав Учреждения вступают в силу с момента их государственной регистрации.

Прошито, пронумеровано и скреплено<br>печатью на  $\mathcal{M}$ листах<br>И.о. начальника отдела документационного<br>обеспечения МКУ «Административно-<br>хозяйственное управление Балашовского<br>муниципального района»<br>В.П. Ведышева

 $\propto$